# April – Klausur Analysis II für Ingenieurswissenschaften Lösungsskizze

# 1. Aufgabe 11 Punkte

Skizzieren Sie den Integrationsbereich B, und berechnen Sie das Bereichsintegral  $\iint_B f(x, y) dx dy$ für

- (a)  $f(x,y) = x^2y$  mit der Menge  $B := \{(x,y) \in \mathbb{R}^2 : 0 \le x \le 1, 0 \le y \le 3 2x\},\$ (b)  $f(x, y) = xy$ , mit der Menge  $B := \{(x, y) \in \mathbb{R}^2 : 0 \le x, 0 \le y, 1 \le x^2 + y^2 \le 4\}.$
- (a) Skizze zur Aufgabe (a):

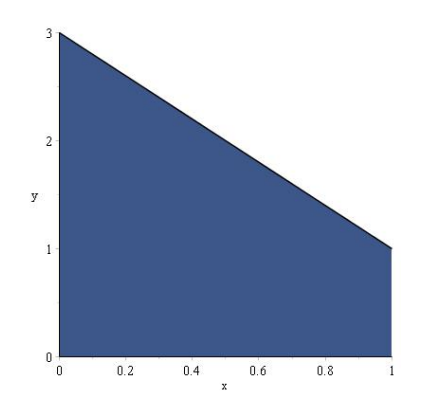

$$
\iint_B x^2 y \, dy \, dx = \int_0^1 \int_0^{3-2x} x^2 y \, dy \, dx = \int_0^1 x^2 \left[ \frac{y^2}{2} \right]_0^{3-2x} dx = \int_0^1 \frac{x^2}{2} (3-2x)^2 \, dx
$$

$$
= \frac{1}{2} \int_0^1 9x^2 - 12x^3 + 4x^4 \, dx = \frac{1}{2} \left[ 3x^3 - 3x^4 + \frac{4}{5} x^5 \right]_0^1 = \frac{2}{5}.
$$

(b) Skizze zur Aufgabe (b):

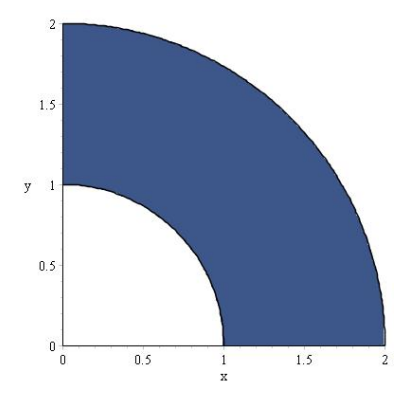

Hier ist es besser mit Polarkoordinaten zu rechnen, dafür benötigen wir die Funktionaldeterminate r:

$$
\iint_{B} f(x, y) dx dy = \iint_{\tilde{B}} f(x(r, \varphi), y(r, \varphi)) r dr d\varphi = \int_{1}^{2} \int_{0}^{\frac{\pi}{2}} r \cos \varphi \, r \sin \varphi \, r d\varphi dr \n= \int_{1}^{2} \int_{0}^{\frac{\pi}{2}} r^{3} \cos \varphi \sin \varphi d\varphi dr = \int_{1}^{2} \left[ \frac{r^{3}}{2} \sin^{2} \varphi \right]_{0}^{\frac{\pi}{2}} dr = \int_{1}^{2} \frac{r^{3}}{2} dr = \left[ \frac{r^{4}}{8} \right]_{1}^{2} = \frac{15}{8}.
$$

## 2. Aufgabe 14 Punkte

Gegeben seien die Menge

$$
G := \{(x, y) \in \mathbb{R}^2 : y + 2x = 5\}
$$

und die Funktion

$$
f: G \to \mathbb{R}, \quad \vec{x} \mapsto |\vec{x}|.
$$

- (a) Berechnen Sie die Kandidaten für Extremstellen von  $f$  in  $G$  mit dem Lagrange-Verfahren.
- (b) Skizzieren Sie die Menge  $G$  und zeichnen Sie die berechneten möglichen Extremstellen in die Zeichnung ein.
- (c) Warum ist der Satz vom Minimum und Maximum nicht anwendbar?
- (d) Erläutern Sie, welche geometrische Bedeutung der Funktionswert  $f(\vec{x})$  hat. Erklären Sie dann, anhand Ihrer Skizze, ob f ein globales Maximum bzw. ein globales Minimum (in G) besitzt. Geben sie an, ob das jeweilige Extremum in einem der berechneten Punkte aus a) angenommen wird.
- (a) Hier verwenden wir die Lagrange'sche Multiplikatoren Regel. Dazu berechnen wir zunächst die Gradienten von  $f(\vec{x}) = \sqrt{x^2 + y^2}$  und  $g(x, y) = y + 2x - 5$ :

$$
\nabla f(x, y) = \frac{1}{\sqrt{x^2 + y^2}} \begin{pmatrix} x \\ y \end{pmatrix} \qquad \nabla g(x, y) = \begin{pmatrix} 2 \\ 1 \end{pmatrix}
$$

Es folgt

$$
\nabla f = \lambda \nabla g \Longrightarrow \frac{1}{\sqrt{x^2 + y^2}} \begin{pmatrix} x \\ y \end{pmatrix} = \lambda \begin{pmatrix} 2 \\ 1 \end{pmatrix}
$$

Somit folgt

$$
\lambda = \frac{x}{2\sqrt{x^2 + y^2}}
$$
 und  $\lambda = \frac{y}{\sqrt{x^2 + y^2}} \Longrightarrow \frac{x}{2} = y$ 

Dies setzen wir in die Nebenbedingung ein:

$$
g\left(x, \frac{x}{2}\right) = \frac{x}{2} + 2x - 5 = \frac{5x}{2} - 5 = 0 \Longrightarrow x = 2 \text{ und } y = 1
$$

Damit folgt der Punkt  $\vec{x}_0 = (2, 1)$  mit dem Abstand  $f(2, 1) = \sqrt{5}$  als einziger Kandidat.

(b) Skizze:

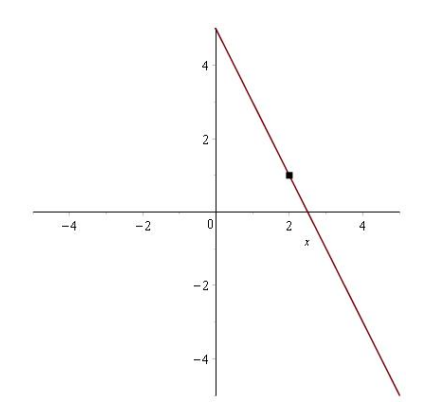

- $(c)$  Nein, da die Menge G nicht beschränkt und damit nicht kompakt ist.
- (d) Der Funktionswert  $f(\vec{x})$  beschreibt den Abstand zum Koordinatenursprung. Somit wird im berechneten Punkt  $\vec{x}_0$  der minimale Abstand der Menge  $G = \{(x, y) \in \mathbb{R}^2 : y + 2x - 5\}$  zum Koordinatenursprung angenommen. (Hier kann man z.B. das Lot von  $G$  fällen, über Niveaumengen argumentieren oder diverse andere Argumente finden) In diesem Falle ist die Lösung sogar global. Ein lokales oder globales Maximum kann es nicht geben, wie unschwer aus der Skizze zu erkennen ist, da  $G$  unbeschränkt ist.

### 3. Aufgabe 9 Punkte

Gegeben seien die beiden Funktionen

(i) 
$$
f(x,y) = \begin{cases} \frac{\sin(xy)}{x^2 + y^2} & (x,y) \neq (0,0) \\ 0 & (x,y) = (0,0) \end{cases}
$$
, (ii)  $g(x,y) = \begin{cases} \frac{y^2 \sin(2x)}{x^2 + 4} & (x,y) \neq (0,0) \\ 0 & (x,y) = (0,0) \end{cases}$ 

(a) Bestimmen Sie jeweils die beiden Grenzwerte  $\lim_{k\to\infty} f(x_k, y_k)$  bzw.  $\lim_{k\to\infty} g(x_k, y_k)$ , für die beiden Folgen  $(x_k, y_k) = (\frac{1}{k}, 0)$  und  $(x_k, y_k) = (\frac{1}{k}, \frac{1}{k})$  $\frac{1}{k}$ 

(Hinweis: Statt der obigen Folgen dürfen Sie auch die Grenzwerte  $\lim_{x\to 0} f(x,0)$  und  $\lim_{x\to 0} f(x,x)$  betrachten. Analoges gilt für  $g$ .)

(b) Lässt sich aus den erhaltenen Ergebnissen eine Aussage bzgl. der Stetigkeit von  $f$  bzw.  $g$  im Punkt  $(0, 0)$  treffen? Begründen Sie dieses.

#### (a) Wir betrachten folgende Grenzwerte:

$$
\lim_{k \to \infty} f\left(\frac{1}{k}, 0\right) = \lim_{k \to \infty} \frac{\sin\left(\frac{1}{k} \cdot 0\right)}{\frac{1}{k^2} + 0^2} = 0 \text{ und}
$$
\n
$$
\lim_{k \to \infty} f\left(\frac{1}{k}, \frac{1}{k}\right) = \lim_{k \to \infty} \frac{\sin\left(\frac{1}{k^2}\right)}{\frac{2}{k^2}} = \frac{1}{2} \lim_{u \to 0} \frac{\sin\left(u\right)}{u} \stackrel{L.H.}{=} \frac{1}{2} \lim_{u \to 0} \cos\left(u\right) = \frac{1}{2}
$$

sowie

$$
\lim_{k \to \infty} g\left(\frac{1}{k}, 0\right) = \lim_{k \to \infty} \frac{0^2 \cdot \sin\left(\frac{2}{k}\right)}{\frac{1}{k^2} + 4} = 0 \text{ und } \lim_{k \to \infty} g\left(\frac{1}{k}, \frac{1}{k}\right) = \lim_{k \to \infty} \frac{\frac{1}{k^2} \cdot \sin\left(\frac{1}{k}\right)}{\frac{1}{k} + 4} = 0.
$$

### Alternativ:

$$
\lim_{x \to 0} f(x, 0) = \lim_{x \to 0} \frac{\sin(x \cdot 0)}{x^2 + 0^2} = 0 \text{ und } \lim_{x \to 0} f(x, x) = \lim_{x \to 0} \frac{\sin(x^2)}{2x^2} = \frac{L}{2} \lim_{k \to \infty} \cos(x^2) = \frac{1}{2}
$$
  
\n
$$
\text{sowie}
$$
\n
$$
\lim_{x \to 0} g(x, 0) = \lim_{x \to 0} \frac{0^2 \cdot \sin(2x)}{x^2 + 4} = 0 \text{ und } \lim_{x \to 0} g(x, x) = \lim_{x \to 0} \frac{x^2 \sin(2x)}{x^2 + 4} = 0.
$$

(b) Um einen umfassenden Stetigkeitsnachweis treffen zu können, müßten wir die Funktionswerte für alle Folgen  $(x_k, y_k)$ , die gegen den Punkt  $(0, 0)$  streben, betrachten. Über die Stetigkeit von  $g$  können wir aus den bisherigen Ergebnissen also nichts folgern. Bei der Funktion  $f$ können wir mit der speziellen Folge  $(x_k, y_k) = (\frac{1}{k}, \frac{1}{k})$  die Unstetigkeit nachweisen, denn es gilt  $\lim_{k \to \infty} f(\frac{1}{k}, \frac{1}{k}) = \frac{1}{2} \neq 0 = f(0, 0)$ , womit eine Richtung  $\frac{1}{k}, \frac{1}{k}$  $\frac{1}{k}$ ) =  $\frac{1}{2} \neq 0 = f(0,0)$ , womit eine Richtung gefunden ist, bzgl. der die Funktion nicht stetig ist.

#### **4. Aufgabe** 10 Punkte

Es seien die Vektorfelder  $\vec{v}_i$  und die Parametrisierungen  $\vec{c}_i$ 

$$
\vec{v}_1 : \mathbb{R}^3 \to \mathbb{R}^3, \quad \begin{pmatrix} x \\ y \\ z \end{pmatrix} \mapsto \begin{pmatrix} -z \\ y^2 \\ x \end{pmatrix}, \quad \vec{c}_1 : [0, \pi] \to \mathbb{R}^3, \quad t \mapsto \begin{pmatrix} \cos t \\ t \\ \sin t \end{pmatrix},
$$

und

$$
\vec{v}_2 : \mathbb{R}^3 \to \mathbb{R}^3, \quad \begin{pmatrix} x \\ y \\ z \end{pmatrix} \mapsto \begin{pmatrix} 2x \\ 2y \\ 2z \end{pmatrix}, \qquad \vec{c}_2 : [0, \pi] \to \mathbb{R}^3, \quad t \mapsto \begin{pmatrix} \sqrt{t} \cos^2(\pi - t) \\ t^2 \sin^3 t \\ \sqrt{t(\pi - t)} \end{pmatrix}
$$

gegeben. Berechnen Sie die beiden Kurvenintegrale

$$
\int_{\vec{c}_1} \vec{v}_1 \cdot \vec{ds} \quad \text{und} \quad \int_{\vec{c}_2} \vec{v}_2 \cdot \vec{ds}.
$$

Wir testen zunächst, ob die Vektorfelder ein Potential besitzen:

$$
\operatorname{rot} \vec{v}_1 = \begin{pmatrix} 0 \\ -2 \\ 0 \end{pmatrix} \neq 0 \qquad \operatorname{rot} \vec{v}_2 = \begin{pmatrix} 0 \\ 0 \\ 0 \end{pmatrix} = 0.
$$

Somit können wir für  $\vec{v}_2$  ein Potential ermitteln. Die hinreichende Bedingung für ein Potential ist ebenfalls erfüllt, da der Raum  $\mathbb{R}^3$  konvex ist. Wir berechnen zunächst das Kurvenintegral bezüglich  $\vec{v}_1$ . Dazu berechnen wir die Ableitung der Parametrisierung,

$$
\vec{c}'_1(t) = \begin{pmatrix} -\sin t \\ 1 \\ \cos t \end{pmatrix}
$$

und somit folgt

$$
\int_{\vec{c}_1} \vec{v}_1 \cdot \vec{ds} = \int_0^{\pi} \vec{v}_1(\vec{c}_1(t)) \cdot \vec{c}_1'(t) dt = \int_0^{\pi} \begin{pmatrix} -\sin t \\ t^2 \\ \cos t \end{pmatrix} \cdot \begin{pmatrix} -\sin t \\ 1 \\ \cos t \end{pmatrix} dt = \int_0^{\pi} (t^2 + 1) dt
$$

$$
= \left[ \frac{t^3}{3} + t \right]_0^{\pi} = \frac{\pi^3}{3} + \pi.
$$

Nun zum Kurvenintegral bezüglich der Vektorfunktion  $\vec{v}_2$ . Offensichtlich ist die Funktion  $u_2 : \mathbb{R}^3 \to$  $\mathbb{R}, u_2(x, y, z) = -x^2 - y^2 - z^2$  ein Potential für  $\vec{v}_2$ . Wir rechnen zur Probe nach, dass  $\nabla u = -\vec{v}$  und haben somit nachgewiesen, dass u ein Potential ist. Somit folgt

$$
\int_{\vec{c}_2} \vec{v}_2 \cdot \vec{ds} = u_2(\vec{c}_2(0)) - u_2(\vec{c}_2(\pi)) = u_2(0,0,0) - u_2(\sqrt{\pi},0,0) = 0 - (-\pi) = \pi.
$$

### 5. Aufgabe 10 Punkte

Gegeben seien für  $\lambda \in \mathbb{R}$  das Vektorfeld

$$
\vec{w}_{\lambda} : \mathbb{R}^3 \to \mathbb{R}^3, \quad \vec{w}_{\lambda}(x, y, z) = \begin{pmatrix} \lambda x + z^2 - y \\ \lambda x^2 + x \\ x^2 + y^2 + \lambda x z \end{pmatrix},
$$

sowie das Vektorfeld

$$
\vec{v} : \mathbb{R}^3 \to \mathbb{R}^3, \quad \vec{v}(x, y, z) = \begin{pmatrix} 2y \\ 2z - 2x \\ 2 \end{pmatrix},
$$

- (a) Für welchen Wert von  $\lambda$  ist  $w_{\lambda}$  ein Vektorpotential von  $\vec{v}$ ?
- (b) Es sei  $S = \{(x, y, z) \in \mathbb{R}^3 | z = 1 (x^2 + y^2), z \ge 0\}$ . Skizzieren Sie S und berechnen Sie das Oberflächenintegral

$$
\iint_S \vec{v} \cdot d\vec{O}.
$$

Hinweis: Hier ist ein Integralsatz anwendbar.

#### (a) Wir berechen zunächst

$$
\operatorname{rot} \vec{w}_{\lambda} = \begin{pmatrix} 2y \\ 2z - 2x - \lambda z \\ 2\lambda x + 2 \end{pmatrix}
$$

und versuchen den Parameter  $\lambda$  zu bestimmen, durch

$$
\vec{v} \stackrel{!}{=} \text{rot } \vec{w}_{\lambda} \Longleftrightarrow \begin{pmatrix} 2y \\ 2z - 2x \\ 2 \end{pmatrix} \stackrel{!}{=} \begin{pmatrix} 2y \\ 2z - 2x - \lambda z \\ 2\lambda x + 2 \end{pmatrix} \Longleftrightarrow \lambda = 0.
$$

(b) Skizze:

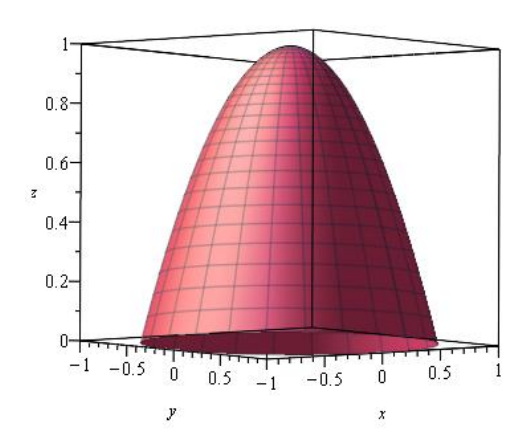

Hier können wir den Satz von Stokes mit $\vec{w}_0$ aus Teil a) anwenden,

$$
\iint_{S} \vec{v} \cdot d\vec{O} = \iint_{S} \text{rot } \vec{w}_0 \cdot d\vec{O} = \int_{\partial S} \vec{w}_0 \cdot d\vec{s}.
$$

Für das vektorielle Kurvenelement benötigen wir folgende Parametrisierung und deren Ableitung:

$$
\vec{c}(t) = \begin{pmatrix} \cos t \\ \sin t \\ 0 \end{pmatrix} \qquad \vec{c}'(t) = \begin{pmatrix} -\sin t \\ \cos t \\ 0 \end{pmatrix}, \qquad t \in [0, 2\pi].
$$

Somit gilt

$$
\int_{\partial S} \vec{w}_0 \cdot \vec{ds} = \int_0^{2\pi} \begin{pmatrix} -\sin t \\ \cos t \\ 1 \end{pmatrix} \cdot \begin{pmatrix} -\sin t \\ \cos t \\ 0 \end{pmatrix} dt = \int_0^{2\pi} 1 dt = 2\pi.
$$

Alternativ: Parametrisierung mit  $0 \le r \le 1, 0 \le \varphi \le 2\pi$ :

$$
\vec{x}(r,\varphi) = \begin{pmatrix} r\cos\varphi \\ r\sin\varphi \\ 1 - r^2 \end{pmatrix} \Longrightarrow \vec{x}_r \times \vec{x}_\varphi = \begin{pmatrix} \cos\varphi \\ \sin\varphi \\ -2r \end{pmatrix} \times \begin{pmatrix} -r\sin\varphi \\ r\cos\varphi \\ 0 \end{pmatrix} = \begin{pmatrix} 2r^2\cos\varphi \\ 2r^2\sin\varphi \\ r \end{pmatrix}
$$

Somit folgt

$$
\iint_{S} \vec{v} \cdot d\vec{O} = \int_{0}^{1} \int_{0}^{2\pi} \left( 2 - 2r^{2} - 2r \cos \varphi \right) \cdot \begin{pmatrix} 2r^{2} \cos \varphi \\ 2r^{2} \sin \varphi \\ r \end{pmatrix} d\varphi dr
$$
  
\n
$$
= \int_{0}^{1} \int_{0}^{2\pi} 4r^{3} \sin \varphi \cos \varphi + 4(r^{2} - r^{4}) \sin \varphi - 4r^{3} \sin \varphi \cos \varphi + 2r d\varphi dr
$$
  
\n
$$
= \int_{0}^{1} \int_{0}^{2\pi} 4(r^{2} - r^{4}) \sin \varphi + 2r d\varphi dr = 2\pi.
$$

6. Aufgabe 6 Punkte

Gegeben seien die folgenden Abbildungen:

$$
f: \mathbb{R}^2 \to \mathbb{R}, \quad f(x, y) = x^2 + 2y
$$
  

$$
g: \mathbb{R}^2 \to \mathbb{R}, \quad g(x, y) = \sin(x)
$$
  

$$
h: \mathbb{R}^2 \to \mathbb{R}, \quad h(x, y) = y - \sin(x)
$$

Ordnen Sie den Abbildungen f, g und h die entsprechende Skizze der Niveaulinien zu. Kreuzen sie dazu die zugehörige Box unter dem Bild an.

Hinweis: Zu jeder Abbildung gehört genau eine Skizze. In den Skizzen verläuft die x-Achse von links nach rechts und die y-Achse von unten nach oben.

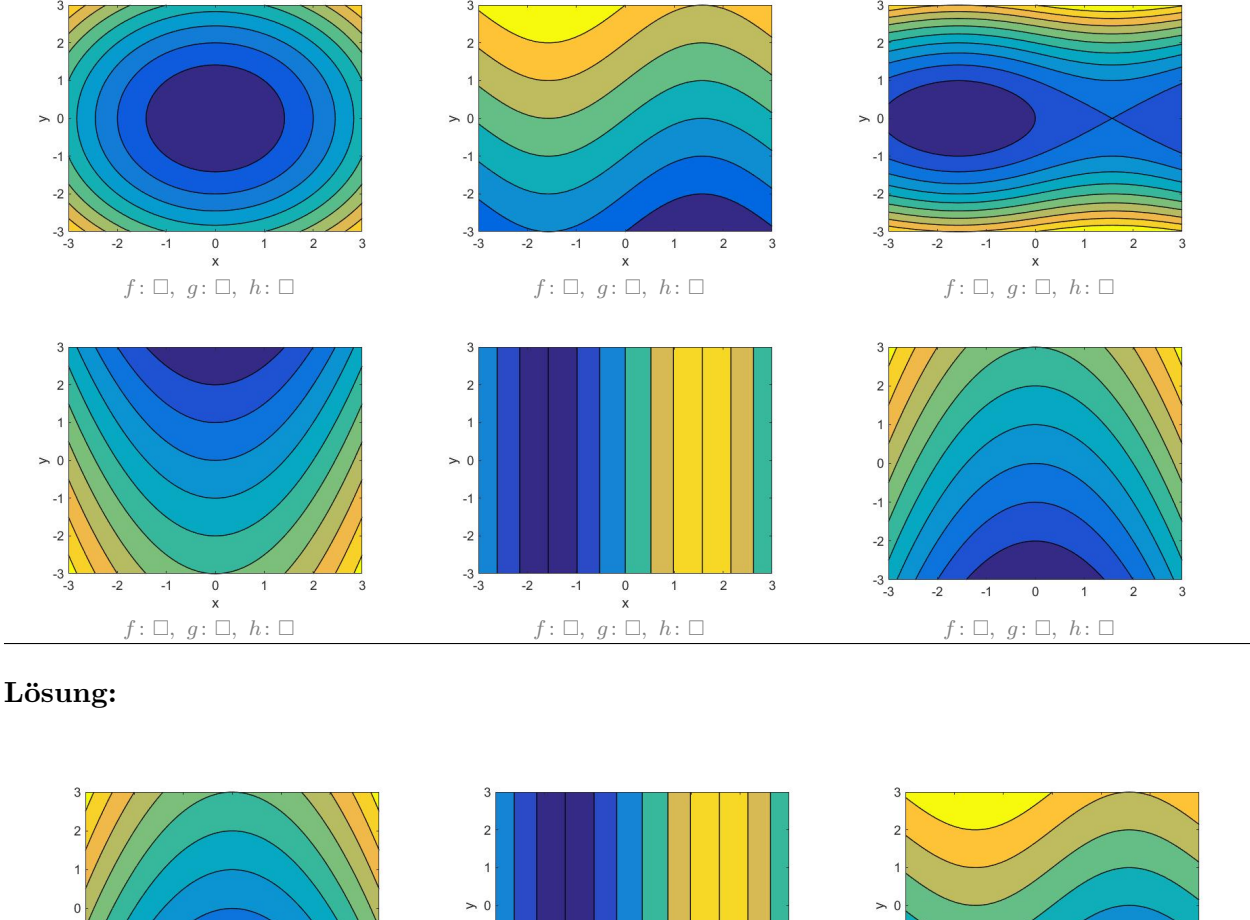

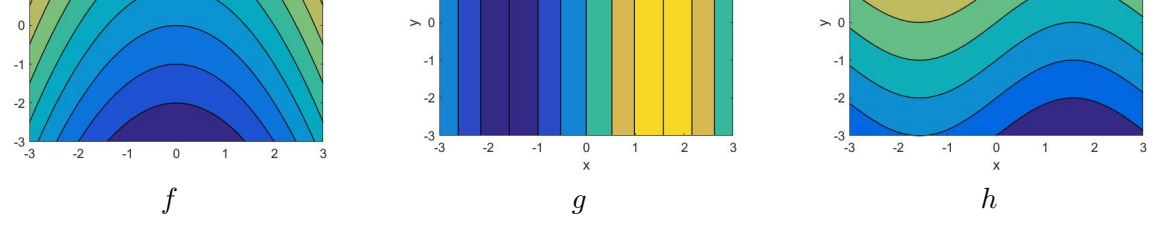

Ein einfaches Vorgehen auf die richtige Lösung zu kommen, ist z.B. eine beliebige Niveaulinie auszurechnen und selbst zu skizzieren.